## Politechnika Krakowska im. Tadeusza Kościuszki

# Karta przedmiotu

obowiązuje studentów rozpoczynających studia w roku akademickim 2011/2012

Wydział Architektury

Kierunek studiów: Architektura Profil: Ogólnoakademicki

Forma sudiów: stacjonarne **Kod kierunku: AiU** 

Stopień studiów: I

Specjalności: Bez specjalności

1 Informacje o przedmiocie

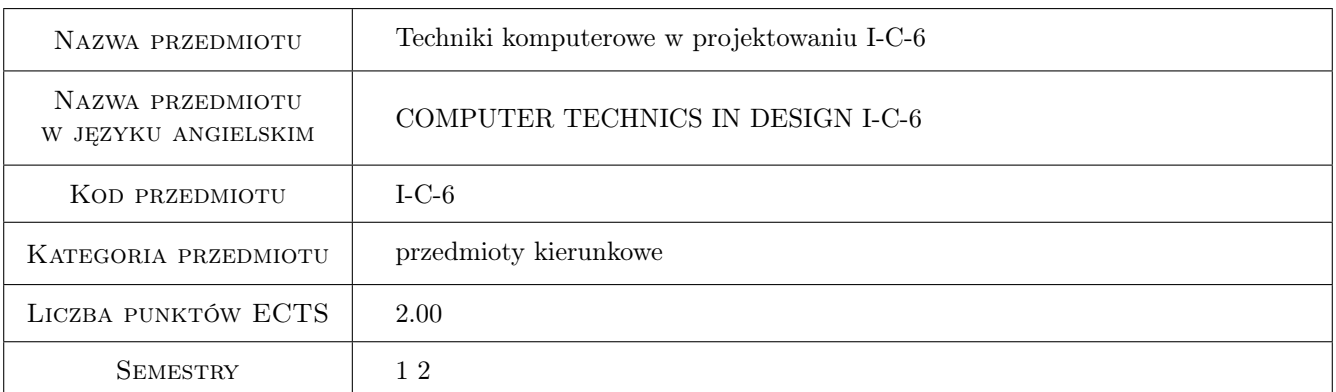

## 2 Rodzaj zajęć, liczba godzin w planie studiów

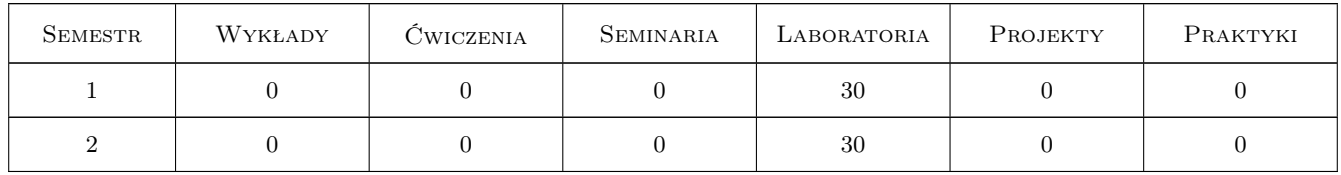

## 3 Cele przedmiotu

- Cel 1 Umiejętności graficznego zapisu na płaszczyźnie idei architektonicznych w ramach dokumentacji technicznej obiektów budowlanych.
- Cel 2 Opanowanie kształtowania idei architektonicznych w przestrzeni wirtualnej na bazie danych projektowych, a także rozwinięcie i kształtowanie wyobraźni przestrzennej.

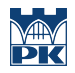

- Cel 3 Zdobycie kompetencji z zakresu prezentacji koncepcji architektonicznych w formie graficznego zapisu przestrzeni.
- Cel 4 Umiejętność komunikacji w zespole projektowym.

## 4 Wymagania wstępne w zakresie wiedzy, umiejętności i innych **KOMPETENCJI**

- 1 Znajomość podstaw obsługi komputera osobistego w systemie Windows.
- 2 Umiejętności pracy w pakiecie biurowym Microsoft Office.

## 5 Efekty kształcenia

- EK1 Umiejętności Tworzenie projektów architektonicznych spełniających wymogi estetyczne oraz techniczne przy pomocy programów wspomagających projektowanie inżynierskie.
- EK2 Umiejętności Przygotowywanie koncepcji projektu na programach wspomagających projektowanie architektoniczne wykorzystujące możliwości modelowania przestrzeni wirtualnej w aspekcie dostosowania do lokalizacji i kontekstu.
- EK3 Wiedza Znajomość możliwości programów komputerowych wykorzystywanych do projektowania obiektów budowlanych w zakresie optymalizacji projektu i jego prezentacji.
- EK4 Kompetencje społeczne Poznanie funkcji zawodu architekta jako koordynatora zespołów dziedzinowych jak i interdyscyplinarnych, a także rozwinięcie efektywnego komunikowania się zawodowego i społecznego.

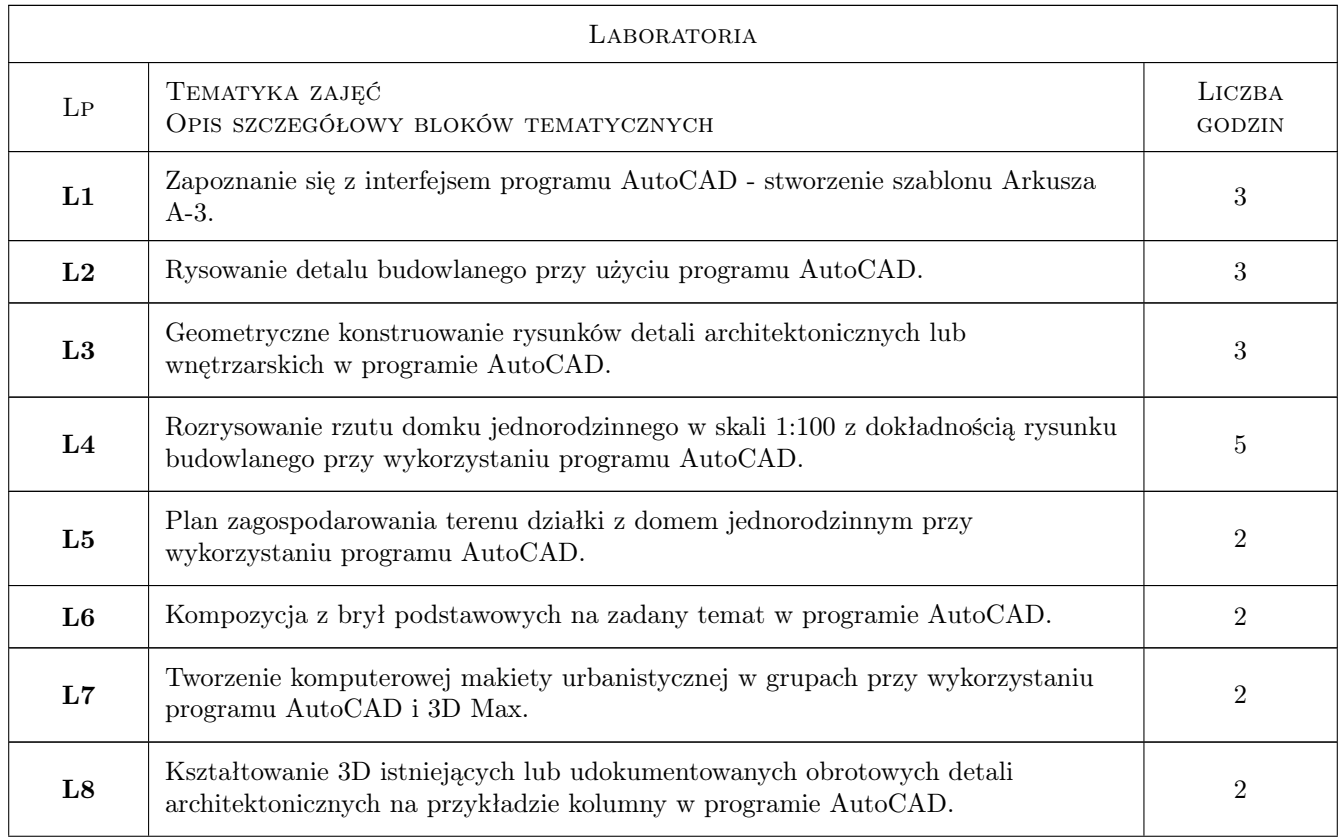

## 6 Treści programowe

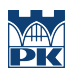

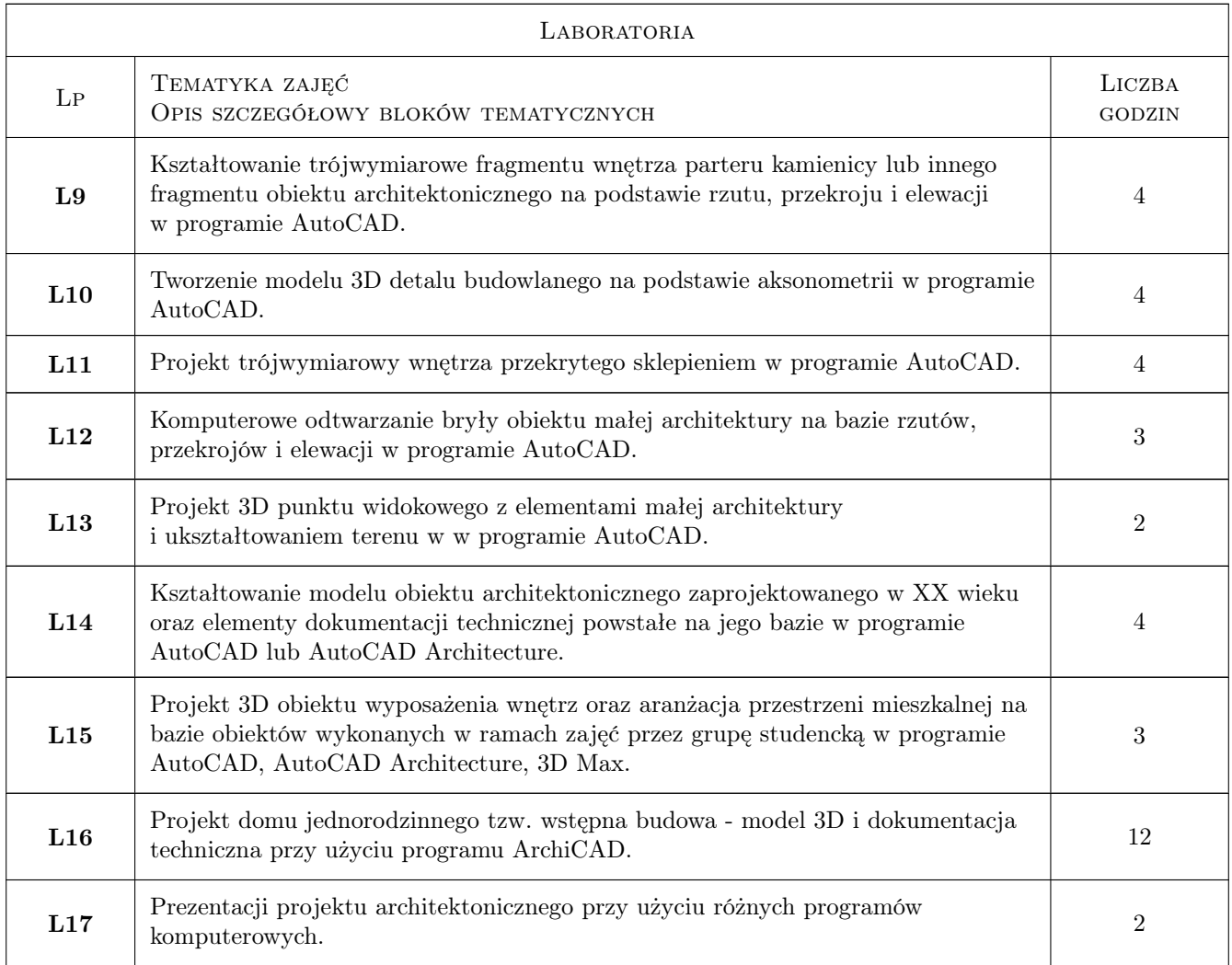

## 7 Narzędzia dydaktyczne

- N1 Ćwiczenia laboratoryjne
- N2 Ćwiczenia projektowe
- N3 Praca w grupach
- N4 Prezentacje multimedialne
- N5 Kurs e-lerningowy

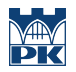

## 8 Obciążenie pracą studenta

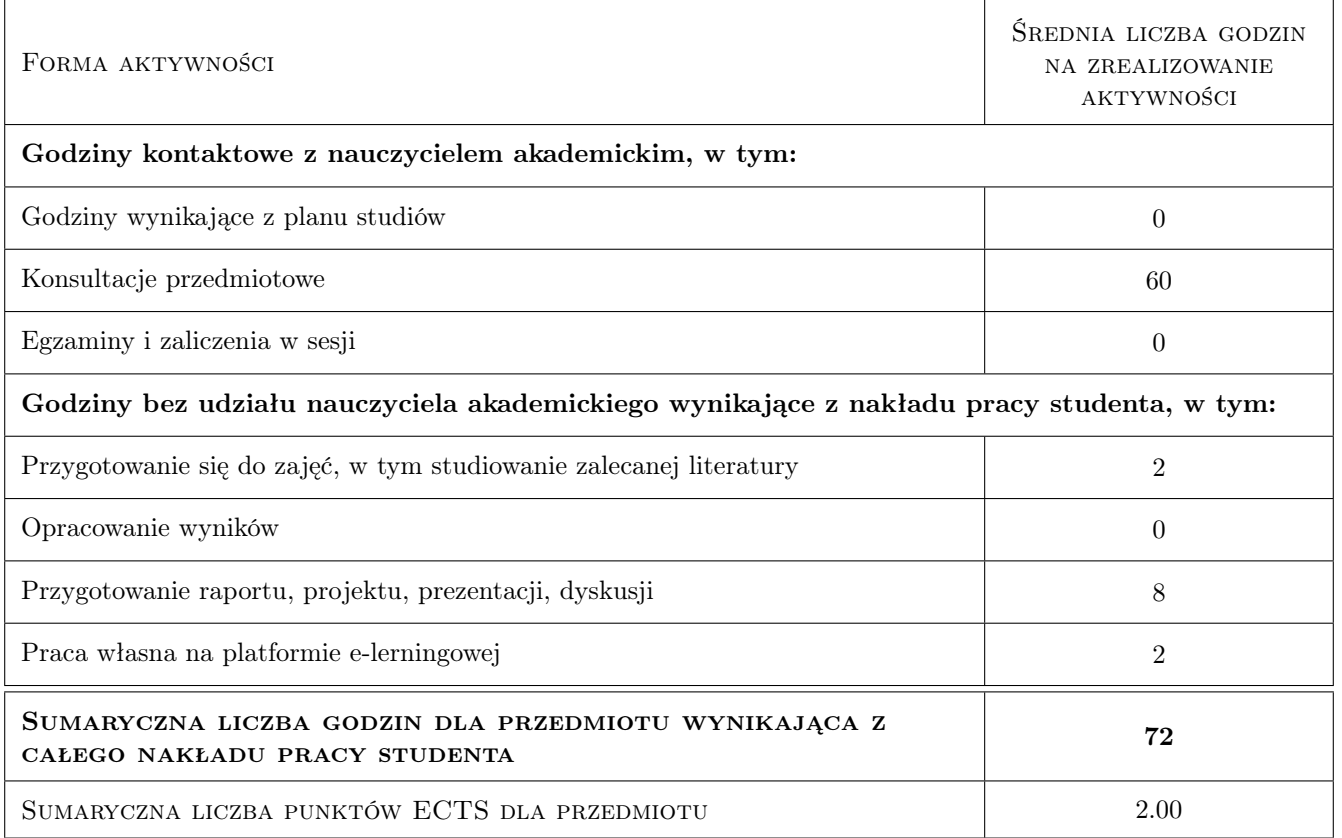

## 9 Sposoby oceny

#### Ocena formująca

- F1 Ćwiczenie praktyczne
- F2 Projekt indywidualny
- F3 Projekt zespołowy
- F4 Test

#### Ocena podsumowująca

P1 Średnia ważona ocen formujących

P2 Test

#### Warunki zaliczenia przedmiotu

W1 Obecność na zajęciach

W2 Zaliczenie pozytywne wszystkich efektów kształcenia.

## Kryteria oceny

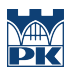

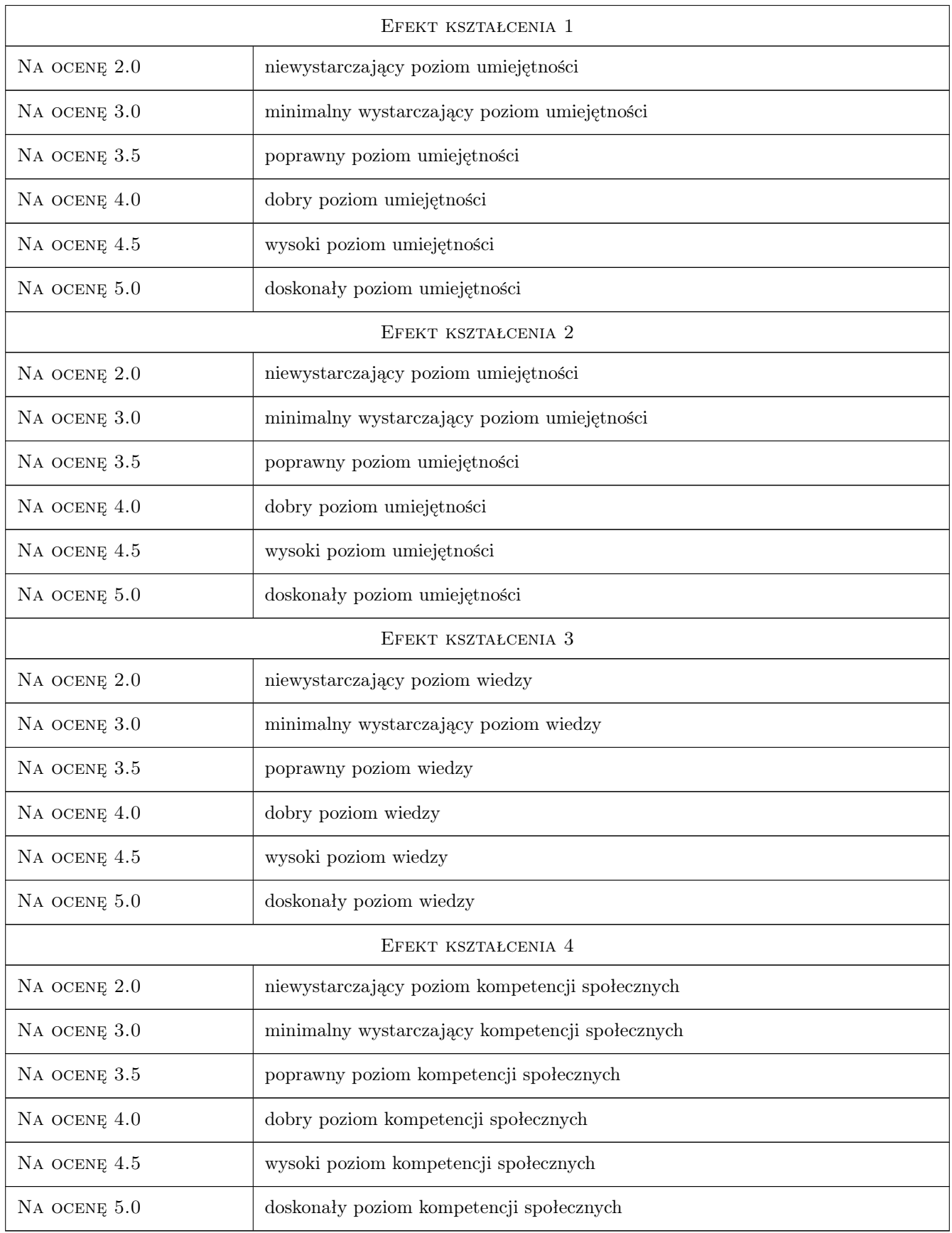

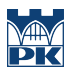

## 10 Macierz realizacji przedmiotu

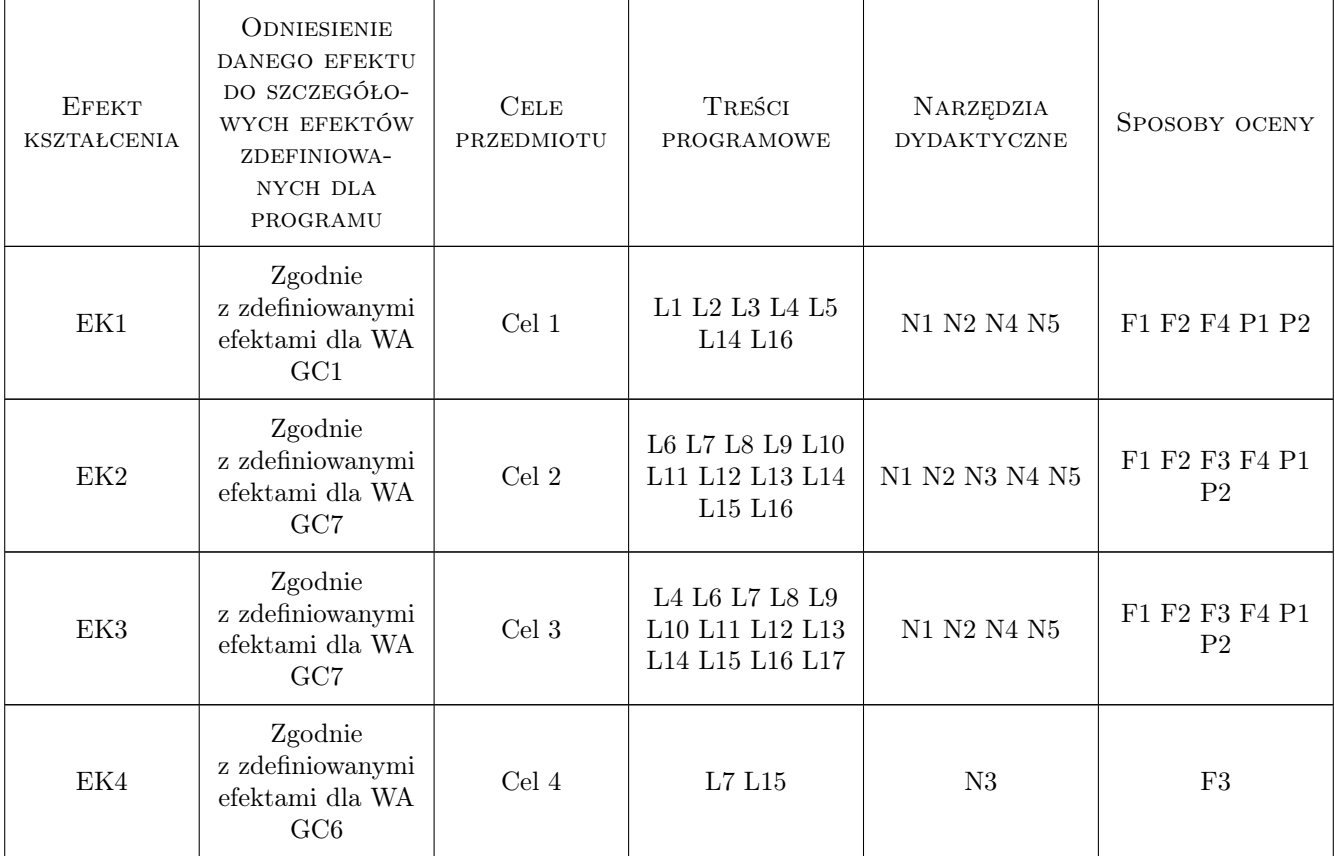

## 11 Wykaz literatury

#### Literatura podstawowa

- [1 ] Lisowski B., Łaptaś U., Skaza M. Zdajemy egzamin ECDL CAD Kompendium wiedzy i umiejętności, Warszawa, 2009, Wydawnictwo Naukowe PWN
- [2 ] Murdok K. L. 3ds Max 10 Biblia, Gliwice, 2010, Wydawnictwo Helion
- [3 ] Pikoń A. AutoCAD 20011 PL. Pierwsze kroki, Gliwice, 2011, Wydawnictwo Helion
- [4 ] Sperber K. H.  $-$  *ArchiCAD 10*, Gliwice, 2007, Wydawnictwo Helion

#### Literatura uzupełniająca

- [1 ] Galer M., Chattaraj A. Adobe Photoshop Elements Maksymalna wydajność, Gliwice, 2011, Wydawnictwo Helion
- [2 ] Murdok K. L. 3ds Max 10 Biblia, Gliwice, 2010, Wydawnictwo Helion
- [3 ] Omura G. Mastering AutoCAD 2010 and AutoCAD LT 2010, New York, 2009, John Wiley & samp; Sons Inc.

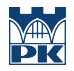

- [4 ] Pasek J. 3ds max 2010. Ćwiczenia praktyczne, Gliwice, 2010, Wydawnictwo Helion
- [5 ] Pasek J. Modelowanie wnętrz w 3D z wykorzystaniem bezpłatnych narzędzi, Gliwice, 2010, Wydawnictwo Helion
- [6 ] Pasek J. Wizualizacje architektoniczne. 3ds Max 2011 i 3ds Max Design 2011, Gliwice, 2011, Wydawnictwo Helion

#### Literatura dodatkowa

- [1 ] Technologia architektury zarządzanie cyklem życia budynku , Opracowanie redakcyjne, Architektura, Wydawnictwo Murator, nr 10, 2004
- [2 ] http://www.ecad.boo.pl/?page\_id=25
- $[3]$  http://www.autodesk.pl/adsk/servlet/index?siteID=553660&id=12132302
- [4 ] http://cad.pl/kursy/5-kurs-autocad-poczatkujacy.html
- [5 ] http://www.aecdesign.pl/branze/architektura-inzynieria-i-budownictwo/autocad/opis-programu
- [6 ] http://www.archicad.pl/documents/start.html
- [7] http://www.archiradar.it/index.php?option=com\_sectionex&view=category&id=17&Itemid=104&lang=
- [8 ] http://www.artlantis.com/index.php?page=tutorials/index
- [9 ] http://www.max3d.pl/tutorials.php

### 12 Informacje o nauczycielach akademickich

#### Osoba odpowiedzialna za kartę

dr inż. arch. Farid Nassery (kontakt: fnassery@pk.edu.pl)

#### Osoby prowadzące przedmiot

1 mgr inż. arch. Marek Cyunel (kontakt: mcyunel@gmail.com)

2 dr inż. arch. Farid Nassery (kontakt: dirafn@gmail.com)

3 dr inż. arch. Beata Vogt (kontakt: bevogt@gmail.com)

## 13 Zatwierdzenie karty przedmiotu do realizacji

(miejscowość, data) (odpowiedzialny za przedmiot) (dziekan)

PRZYJMUJĘ DO REALIZACJI (data i podpisy osób prowadzących przedmiot)

. . . . . . . . . . . . . . . . . . . . . . . . . . . . . . . . . . . . . . . . . . . . . . . . . . . . . . . . . . . . . . . . . . . . . . . . . . . . . . . . . . . . . . . . . . . . . . . . . . . . . . . . . . . . . . . . . . . . . . . . . . . . . . . . . . . . . . . . . . . . . . . .